AutoCAD Crack PC/Windows (Updated 2022)

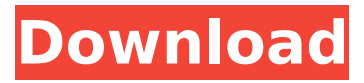

### **AutoCAD Crack Free X64**

Today, AutoCAD Crack Keygen is the de facto CAD application for engineers and architects, and its continual advancement has made AutoCAD Cracked 2022 Latest Version the premier CAD software application in the world. Creating a new drawing To begin, load AutoCAD Crack by navigating to the program's "Help" menu and selecting "Open AutoCAD Torrent Download." This will launch the AutoCAD Free Download application and open a blank drawing. Create a new drawing from the drawing template, or click the "new drawing" button at the bottom of the screen. I. Initial Setup You can immediately begin working on your first AutoCAD drawing by clicking "New." After your first drawing is loaded, AutoCAD will prompt you for the name of your new drawing, and the name of the template it should use. II. Drawing Properties The application can be operated from either the ribbon bar or command line. From the ribbon bar, create your first layer using the "Layer" tool. Choose "Pencil," "Color," or "Shading" from the "Profile" menu, then click in the drawing area to create your first layer. Change your drawing unit to meters using the "View" tool, which can be accessed by clicking "3D View" from the "View" menu. To customize your view, click "Toolbars," then select "Default" from the "View" menu. To remove the wireframe of the grid, click "Options" from the "View" menu, then select "Grid & Hidden Elements" from the "View" submenu. To hide or show the hidden elements, select "Show Hidden Elements" or "Hide Hidden Elements" from the "View" menu. To show or hide the active layers, select "Active Layer" or "All Layers" from the "View" menu. III. 2D Drawing Use the "Layout" tool to draw the initial 2D sketch for your first AutoCAD drawing. The "Layout" tool can be accessed from the "View" menu, which can be accessed by clicking "3D View"

#### **AutoCAD Crack+ Free [Latest] 2022**

\* F.1.6.1.2 Multiple file format support The import and export of drawing files is independent of the multiple file format support of the application. Therefore, the file formats supported by AutoCAD Activation Code are not listed in the manual. \* F.1.6.1.3 Storage of drawings AutoCAD Serial Key supports storing drawings in files and on-line. AutoCAD stores drawings in storage, and drawings can be exported to other applications. .Net storage is available in AutoCAD 2010, AutoCAD LT 2010, AutoCAD Architecture 2009, AutoCAD Architecture 2010, AutoCAD Civil 3D 2010, AutoCAD Architectural Design 2011, AutoCAD Electrical 2009, AutoCAD Electrical 2010, AutoCAD Structural 2010, and AutoCAD Civil 3D 2009. On-line storage is available only in AutoCAD Architecture 2010, AutoCAD Civil 3D 2010, AutoCAD Structural 2010, and AutoCAD Architectural Design 2011. \* F.1.6.1.4 Project management AutoCAD is integrated into the Microsoft Project Management Server. As of AutoCAD 2010, only the Project and Project Management views of the application are supported. Other

features are available as third-party add-ons. \* F.1.6.1.5 Customizing functions AutoCAD allows customized functions to be assigned to commands, and to the ribbon. The functions can be defined in the individual layers of the drawing. The functions are assigned to commands, the tab order on the ribbon, and the keyboard shortcuts. \* F.1.6.1.6 Parameters Parameters can be used in commands or in the drawing view. Parameters can be either binary or non-binary. The data type of a parameter is determined when the parameter is defined, and is not changed later. Parameters can be used both on-line and off-line. Parameters can be defined in layers, or in the attribute table of the database. Text parameters can be used in the drawing view to specify a text string. AutoCAD defines five types of parameters. \* F.1.6.1.6.1 Parameter The standard parameter is the data type of the parameter. The structure of a parameter is created by the user. The list of functions or options that can be assigned to the parameter is defined ca3bfb1094

# **AutoCAD Torrent [32|64bit]**

Click "Create New Key" Type your license key. Once the key is generated you'll have to download the Windows version of Autocad which will cost you some extra license key and the license is also restricted to the geographical region for which you generated the key.  $#$ Python  $\# \# 1$ . Importing the libraries import autocad from autocad import  $* \# \# 2$ . Getting the active document ac = autocad.Application(r'C:\Program Files (x86)\Autodesk\AutoCAD 2017') ## 3. Adding a custom command ac.Command('mycommand').Add('text','Test command.') ## 4. Executing the command ac.Command('mycommand').Execute() ## 5. Deleting the command ac.Command('mycommand').Delete()  $\# \# 6$ . Closing the application ac.Quit()  $\# \# 7$ . Removing all the custom commands ac.Command('mycommand').DeleteAll() # 2D Studio Max ## 1. Importing the libraries from \_future import absolute\_import import bpy import os import pymel.core import pymel.ops ## 2. Getting the active document bpy.ops.mesh.primitive ico sphere add() scene = bpy.context.scene ## 3. Adding an operator for everything def add op  $list(l):$  for i in range(len(l)):  $\Vert i \Vert$  = bpy.types.Operator(name=I[i]) def add my first operator(I): l.append('my first operator') l.append('my\_second\_operator') def add\_my\_second\_operator(l): l.append('my\_third\_operator') add\_op

## **What's New In?**

Multi-page drawings: Add and edit multiple pages of drawings quickly. (video: 2:30 min.) Redesigned MDD Editor: Include tools for working with multiple drawings, for both single- and multi-page drawings. (video: 5:20 min.) Note: Markup Assist will become available in 2020 for Windows and macOS. What's new in AutoCAD LT 2023 In this post we'll take a look at some of the new features that are coming in the next release, which is scheduled for release on April 9, 2020. Tag and Mtext: Tag any shape or text in your drawing and navigate your drawing with a click. (video: 1:18 min.) The new Mtext and Text3D tools are also now part of the standard toolbar. These new tools make it possible to create and edit three-dimensional text in your drawings. (video: 2:48 min.) Improved Shape and Object Properties: In this release, we've changed the appearance and behavior of several AutoCAD LT tools to provide a better user experience. Shape tools and properties: The Shape Properties tool has been redesigned to make it easier to see and use. The tool now displays the shape properties in an organized list, and the properties appear in a better format. Object tools and properties: The Object Properties tool has been redesigned to make it easier to see and use. In addition, the dialog box no longer displays the command objects that are not visible on the screen. Project view: A new Project view that displays the drawing as a projection of the drawing model in space. By navigating with the scrollbar, you can change the position and orientation of the view. The new tool works the same as the Projected view in AutoCAD. (video: 3:36 min.) Polar project view: The Polar Project View displays the drawing as a projection of the drawing model in space. You can rotate the view to change the orientation of the view. You can also navigate the drawing by moving the view with the scrollbar. The new tool works the same as the Projected view in AutoCAD. (video: 4:52 min.) New drawing toolbar: The new drawing toolbar is available for both Windows and macOS. To

## **System Requirements:**

Minimum: OS: Windows 7, 8, or 10. (XP is no longer supported. See "Software and Hardware Requirements" for further details.) Processor: Intel Core 2 Duo processor or faster RAM: 2GB GPU: NVIDIA GeForce 9600M or ATI Radeon HD 3470 or higher. Graphics driver: Either DirectX 10 (Windows 7 or Windows 10) or OpenGL 2.0 or higher. DirectX: Version 11 (11.0 and higher). Disc Space: 4GB Video/Audio Codec

<https://arcaoid.xyz/autocad-23-1-download-april-2022/>

<http://adomemorial.com/2022/07/24/autocad-crack-with-full-keygen-download/> <https://www.planetneurodivergent.com/wp-content/uploads/2022/07/AutoCAD-60.pdf> <https://mountainvalleyliving.com/wp-content/uploads/2022/07/randthor.pdf> <https://hoerakinderschoenen.nl/autocad-23-1-crack-with-serial-key/> <https://paintsghana.com/advert/autocad-crack-license-key-full-download/> <https://sarahebott.org/wp-content/uploads/2022/07/loutnei.pdf> http://executivenavi.com/wp-content/uploads/2022/07/AutoCAD Crack Free Download.pdf <https://www.slas.lk/advert/autocad-crack-with-key-free-pc-windows/> <https://koshmo.com/?p=52613> <http://karnalketo.com/autocad-2017-21-0-crack-activation-key-for-windows/> <https://gametimereviews.com/autocad-21-0-crack-updated-2022/> <https://invecinatate.ro/wp-content/uploads/gillemil.pdf> <https://lockbrotherstennis.com/autocad-24-2-crack-updated-2022/> <https://citoga.com/wp-content/uploads/2022/07/AutoCAD-54.pdf> <https://expressionpersonelle.com/autocad-crack-activator-3264bit-2022/> <https://rondaplaces.com/wp-content/uploads/2022/07/AutoCAD-33.pdf> <https://physicalvaldivia.cl/wp-content/uploads/2022/07/AutoCAD-9.pdf> <https://nisharma.com/autocad-crack-3264bit-april-2022-3/> <https://startpointsudan.com/index.php/2022/07/24/autocad-crack-for-windows-updated-2/>